#### 6.172 Quiz 2 Review

**John Dong** 

Part One

# **WRITING/ANALYZING PARALLEL PROGRAMS**

#### Parallelism Analysis Consider the following dag representing a multithreaded computation, where each circle denotes a serially

- What is the work?
	- $-24$
- What is the span?  $-8$
- What is the parallelism?
	- $24/8 = 3$

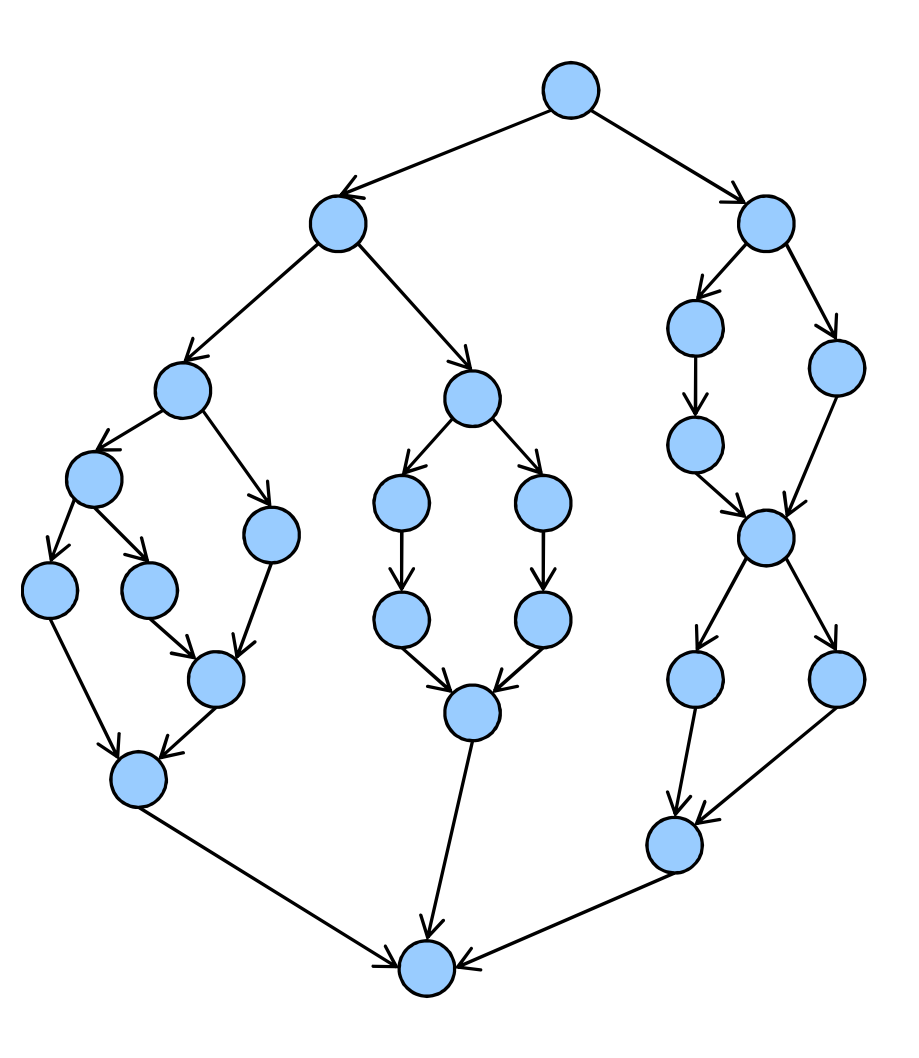

# Caches

#### **True Sharing**

- Multiple processors want  $\bullet$ access to same memory location
- Processor is constantly forced to synchronize each processor's cache

#### **Cache layout: 64 byte lines**

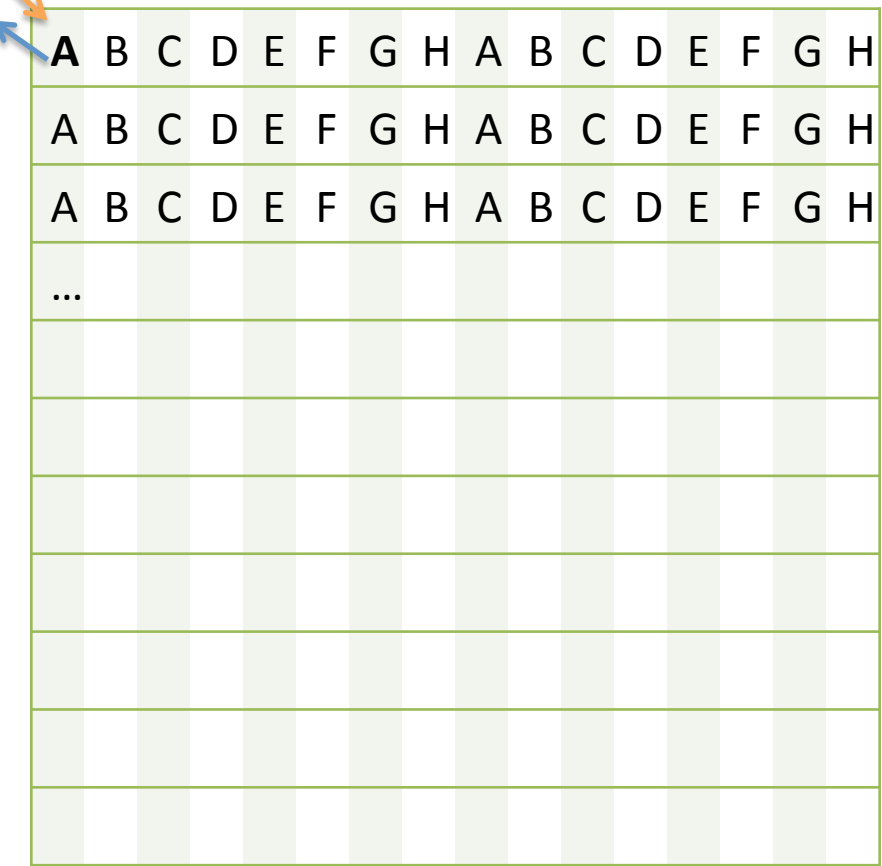

# Caches

#### **False Sharing**

- Multiple processors want  $\bullet$ access to different memory locations
- Due to cache layout, these  $\bullet$ happen to lie in the same cache line
- Processor is constantly forced to synchronize each processor's cache

#### **Cache layout: 64 byte lines**

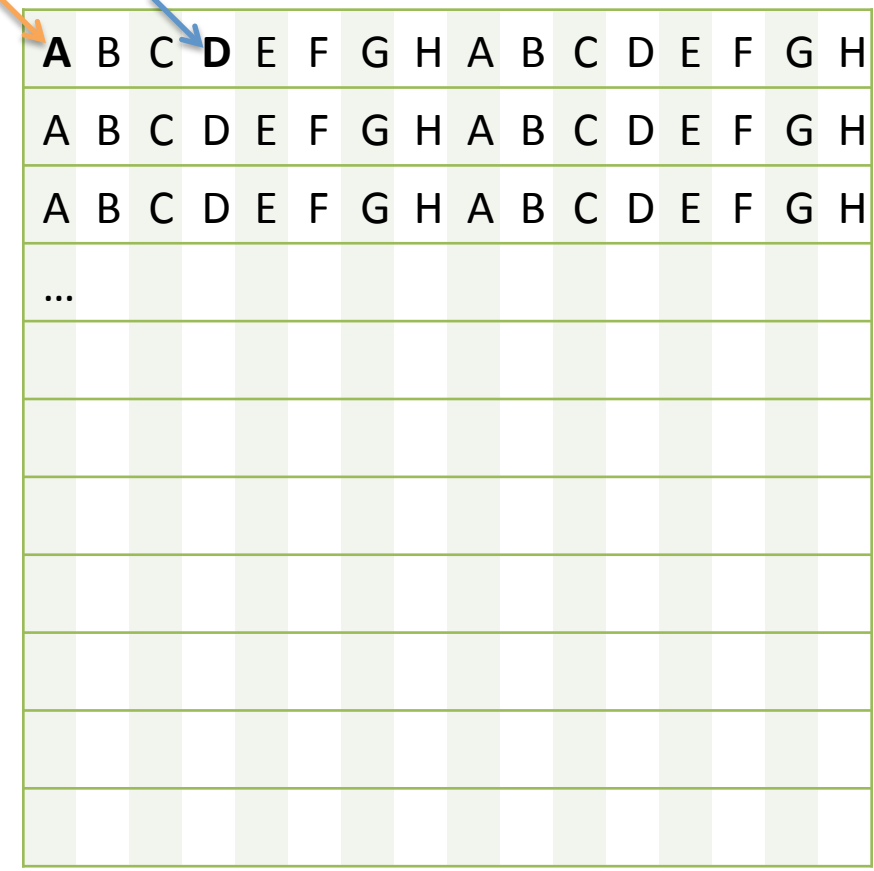

#### Performance Issues in Parallelism

```
struct Foo{
  volatile int a, b, c, ...;
} bar[N];
void a()\{for(int i=0; i < N; i++)bar[i].a=i;\mathcal{F}void b()\{for(int i=0; i < N; i++)bar[i].b=i;\mathcal{F}...
 cilk_spawn a();
 cilk_spawn b();
\mathbf{u}
```
#### **True or False (Sharing)?**

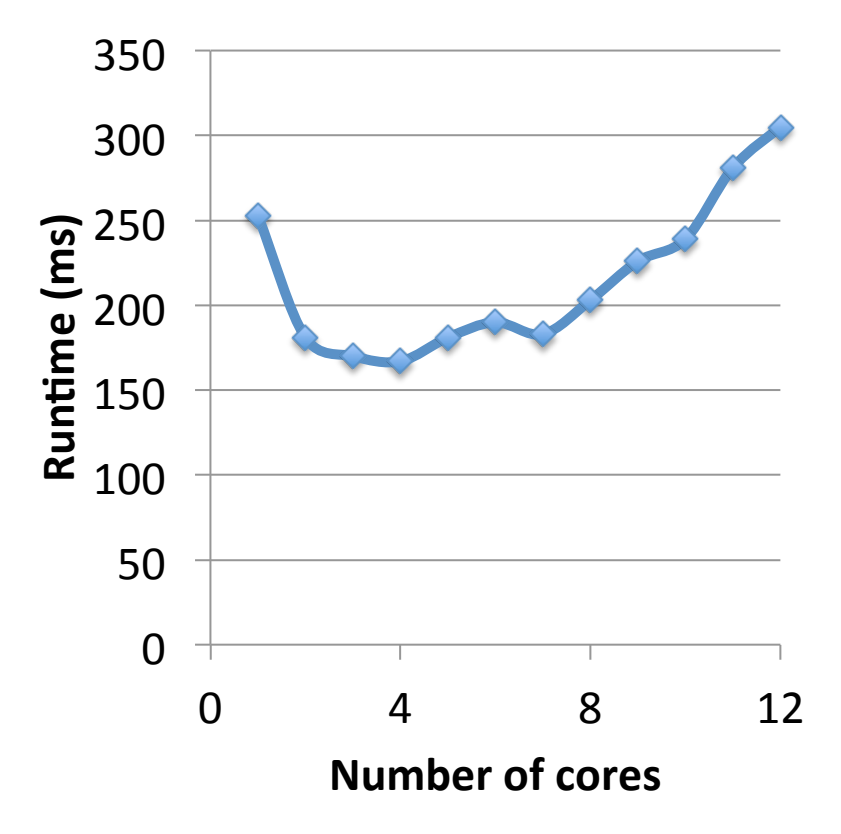

## Synchronization Correctness

```
#define LEFT(i) chopstick[i]
                                      \blacktriangleleft#define RIGHT(i) chopstick [(i+1)%n]
while(1)
\{// Pick up 2 chopsticks
    eat();
    // Put down 2 chopsticks
    think();
}
```
Dining philosophers image © source unknown. All rights reserved. This content is excluded from our Creative Commons license. For more information, see <http://ocw.mit.edu/fairuse>.

## **Synchronization Correctness**

```
while(1)\{
```

```
LOCK(LEFT(i));LOCK(RIGHT(i)];
eat();
UNLOCK(LEFT(i));UNLOCK(RIGHT(i));
```

```
think();
}
```
- Bug:
	- At the same time, everyone tries to pick up their left chopstick.
	- Then, everyone waits forever to acquire the right chopstick.
- This is a **deadlock**: All processes are stuck waiting on a resource that'll never be available.

## Synchronization Correctness

```
while(1)
{
    chopstick* first = &L EFT(i);
    chopstick* second = \&RIGHT(i);while(1){
        LOCK(*first);
        if(TRY_LOCK(*second))
            goto got_locks;
        else
            swap(first, second);
    }
got_locks:
    eat();
    UNLOCK(LEFT(i));
    UNLOCK(RIGHT(i));
        \text{think}();
}
```

```
Bug:
```
- $-$  At the same time, everyone tries to pick up their left chopstick.
- Everyone can't get right chopstick, so they return the left one.
- Now, everyone tries to pick up their right chopstick...
- This is a **livelock**: No process is stuck waiting for a lock, but nobody is making progress

## Other Synchronization Issues

```
#pragma really_low_priority
void send_logs()
{
   LOCK(radio);
   // Transmit 1000MB of logs
   UNLOCK(radio);
}
```

```
#pragma really_high_priority
void send_pictures_of_rocks()
\{LOCK(radio);
   // Transmit 1MB of pictures
   UNLOCK(radio);
}
```
- Starvation (Priority **Inversion): Suppose** scheduler suspends send\_logs to run send\_pictures\_of\_rocks
- If send logs had the radio locked, no pictures can be sent!

```
#include <cilk/hyperobject.h>
struct point { 
     int x, y;
     void set(int px, int py){ x=px; y=py; }
     int get x() { return x; }
     int get_y(){ return y; }
};
class hyperpoint
{
     struct PointMonoid: cilk::monoid_base<point>
     {
          static void reduce (point *L, point *R) { }
     };
     cilk::reducer<PointMonoid> my_reducer;
public:
     void set(int x, int y) {
          point \&p = my_reducer();p.set(x, y);}
     int get x() \{ return my reducer().get x(); }
     int get y() { return my reducer().get y(); }
};
```
- Basic structure for a point (3 methods)
- A "hyperpoint" class, supporting same 3 methods as "point"
- Reduce: does nothing  $(!)$
- Methods: Call methods on reducer's **local view**

```
class hyperpoint
{
     struct PointMonoid: cilk::monoid_base<point>
     {
           static void reduce (point *L, point *R) { }
     };
     cilk::reducer<PointMonoid> my_reducer;
public:
     void copy(int x, int y) {
           point \delta p = my reducer();
           p.set(x, y);}
     int get x() { return my reducer().get x(); }
     int get_y() { return my_reducer().get_y(); }
};
point tmp;
void reverse()
{
     point array[100];
     for(int i = 0; i < 100 / 2; i++)
      {
           " "tmp.set(array[i].get_x(), array[i].get_y());
           " "array[i].set(array[100-i-1].get_x(),
                          array[100-i-1].get_y());
           " "array[100-i-1].set (tmp.get_x(), tmp.get_y());
     }
}
```
- reverse(): Reverses an array of points inplace
- Space: sizeof(point), 1 register

```
class hyperpoint
\mathcal{L}struct PointMonoid: cilk::monoid_base<point>
     {
           static void reduce (point *L, point *R) { }
     };
     cilk::reducer<PointMonoid> my_reducer;
public:
     void copy(int x, int y) {
           point \&p = my_reducer();
           p.set(x, y);}
     int get x() \{ return my reducer().get x(); }
     int get_y() { return my_reducer().get_y(); }
};
point tmp;
void parallel_reverse()
{
     point array[100];
     cilk for(int i = 0; i < 100 / 2; i++){
           tmp.set(array[i].get_x(), array[i].get_y();
           array[i].set(array[100-i-1].get(x),array[100-i-1].get y();
           array[100-i-1].set (tmp.get_x(), tmp.get_y());}
}
```
- parallel reverse(): Reverses an array of points in-place, in **parallel**
- Space: sizeof(point), 1 register
- **Bug:** data race on **tmp**

```
class hyperpoint
\mathcal{L}struct PointMonoid: cilk::monoid_base<point>
     {
           static void reduce (point *L, point *R) { }
     };
     cilk::reducer<PointMonoid> my_reducer;
public:
     void copy(int x, int y) {
           point \&p = my_reducer();p.set(x, y);}
     int get x() { return my reducer().get x(); }
     int get_y() { return my_reducer().get_y(); }
};
```

```
hyperpoint tmp;
```

```
void parallel_reverse()
{
     point array[100];
     cilk_for(int i = 0; i < 100 / 2; i++)
      \left\{ \right.tmp.set(array[i].get_x(), array[i].get_y();
           array[i].set(array[100-i-1].get(x),array[100-i-1].get y();
           array[100-i-1].set (tmp.get_x(), tmp.get_y());}
}
```
- Within cilk\_for loop:
	- $-$  If spawned/stolen: Hyperpoint's my reducer gets a new local view with its own point
	- Otherwise: Hyperpoint continues using its existing point
- No matter what cilk does, no races on tmp
- Example of Thread-*Local Storage (TLS)*

**PART TWO** 

#### C++, CILK++, AND PERFORMANCE

# Warm-Up: Fill in asymptotic time to...

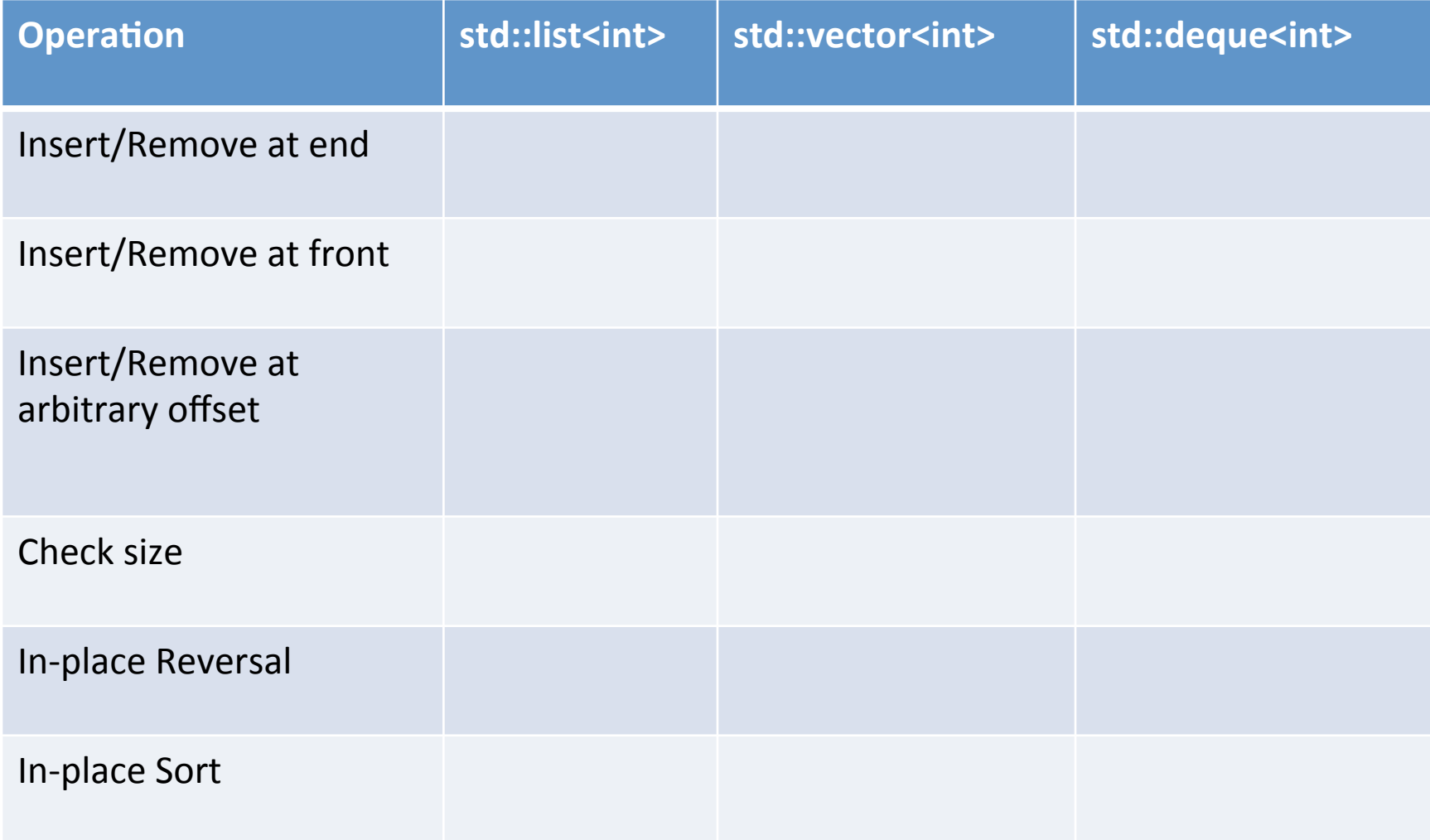

# Warm-Up: Fill in asymptotic time to...

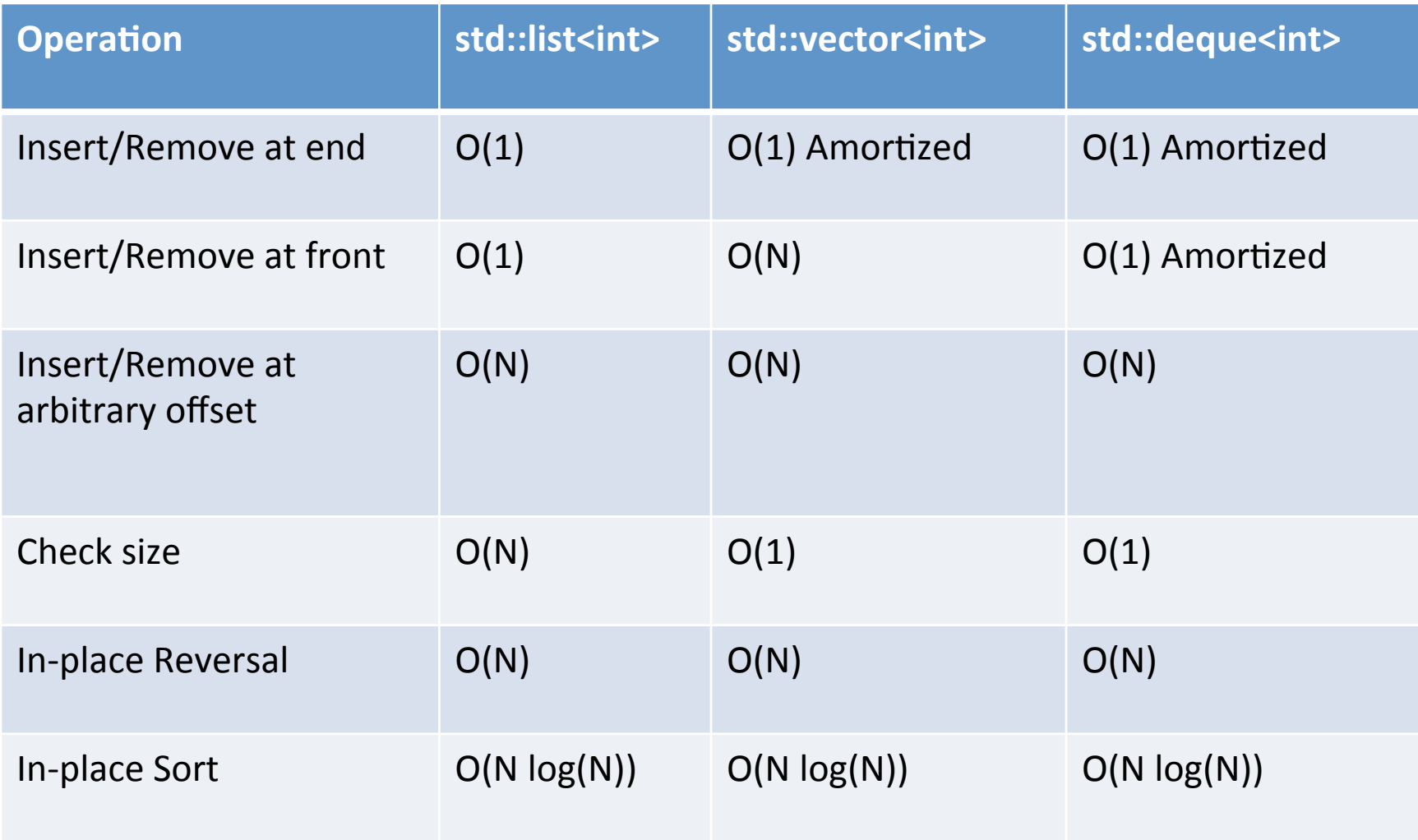

#### What's bad about this code?

```
size_t get_slack(vector<int> vec)
\{return vec.capacity() - vec.size();
\}
```
#### What's bad about this code?

```
size_t get_slack(vector<int> vec)
\{return vec.capacity() - vec.size();
\}
```
**Answer:** vec is passed in by value  $-$  the entire vector is copied every time this  $\bullet$ function is called.

# Pass by reference vs pass by value

#### **By Value**

```
int get_slack(vector<int> vec)
\{
```

```
return vec.capacity() -vec.size();
}
```
#### **By Reference**

```
int get_slack
      (vector<int>& vec)
\{return vec.capacity() -vec.size();
}
```

```
int get_slack
      (vector<int>* vec)
{
```

```
return vec->capacity() – 
vec->size();
}
```
# **Compiler Optimization Questions**

- Given: Two versions of a function in C
- Assume: Compiler is literally translating your C to assembly (for example,  $qcc -00$ )
- Determine if the optimization is...
	- Legal: Does the optimized version always achieve the same result as the original?
	- **Faster:** Is the optimized code always faster?
	- Automatic: Would an optimizing compiler do this for you? (for example,  $qcc -03$ )
- Answer N/A for Faster/Automatic if illegal
- Answer N/A for Automatic if it's slower

```
uint64_tmod256(uint64_t input)
\{return input % 256;
\}uint64_t
   mod256 (uint64<sub>-t</sub> input)
\{return input & 0xFF;
\}
```
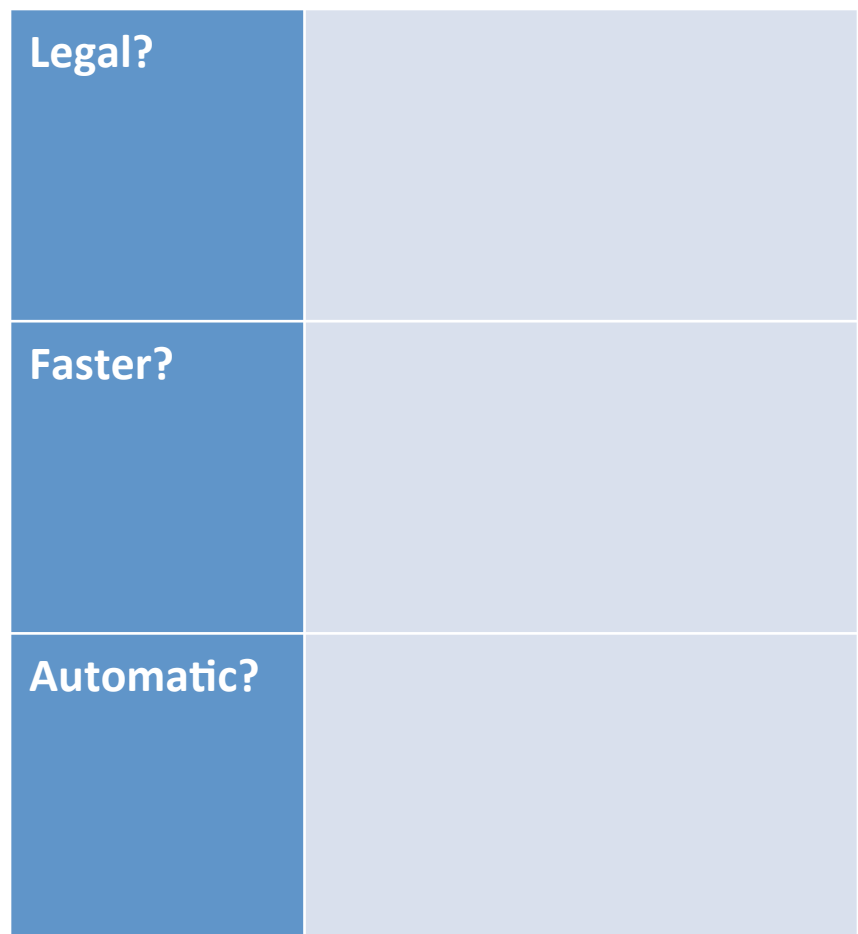

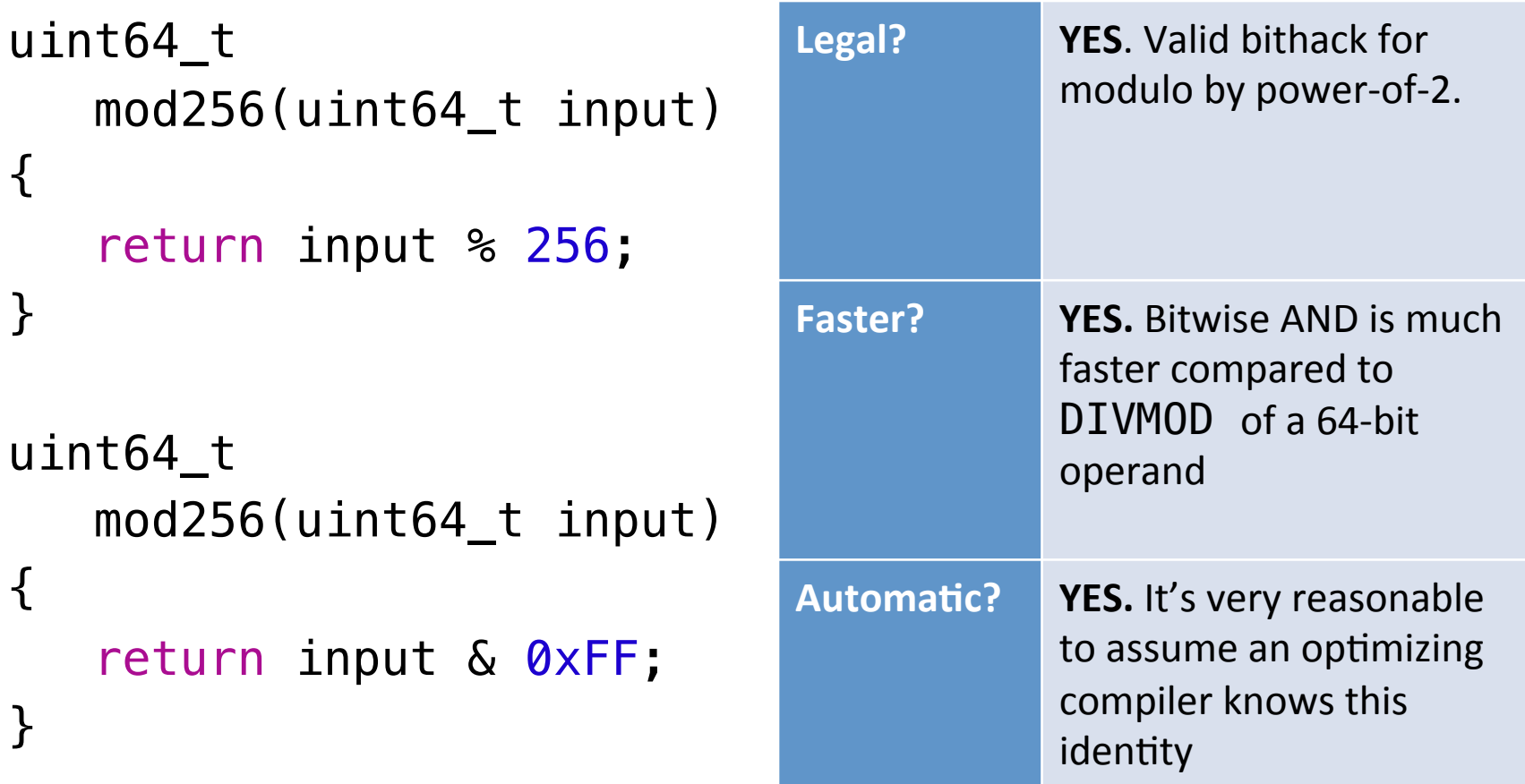

```
int foo()
\{list<int> foo;
   foo. push\_back(42);foo. push\_back(42);return foo.pop_front() -
         foo.pop_back();
\}int foo()\{return 0;
\}
```
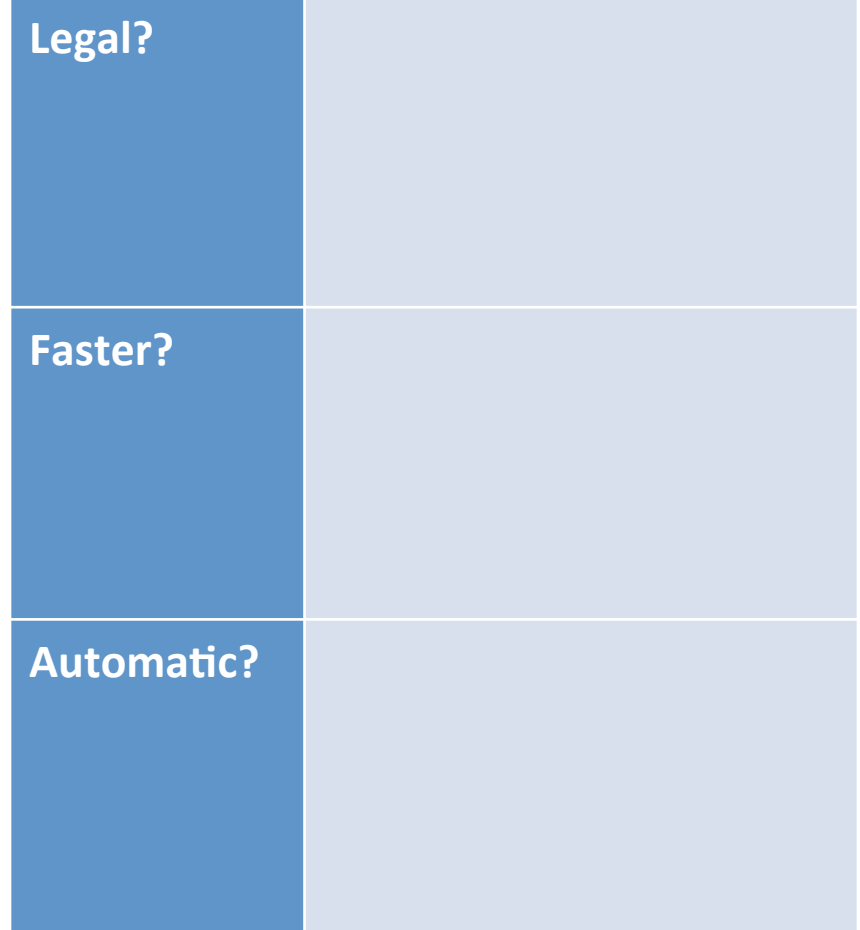

```
int foo()
{
    list<int> foo;
    foo.push_back(42);
    foo.push\_back(42);return foo.pop_front() - foo.pop_back();
}
int foo()
{
    return 0;
}
                                       Legal? PES. The list will always
                                                     contain (42, 42), and the
                                                     return evaluates to 42-42
                                                     = 0.Faster? YES. Returning 0 is a lot
                                                     faster than pushing and
                                                     popping 2 values from a
                                                     STL list.
                                       Automatic? NO. It's far-fetched to
                                                     assume a compiler would
                                                     reason through your code
                                                     at such a high level.
```

```
static int helper(int i
                                           Legal?
\{return i*2;\}void dbl(vector<int>& foo)
\{for(int i=0; i < foo.size(); i++)foo[i] = helper(foo[i]);Faster?
\}void dbl(vector<int>& foo)
                                           Automatic?
\{for(int i=0; i < foo.size(); i++)
         foo[i] = foo[i] *2;\mathbf{\}
```
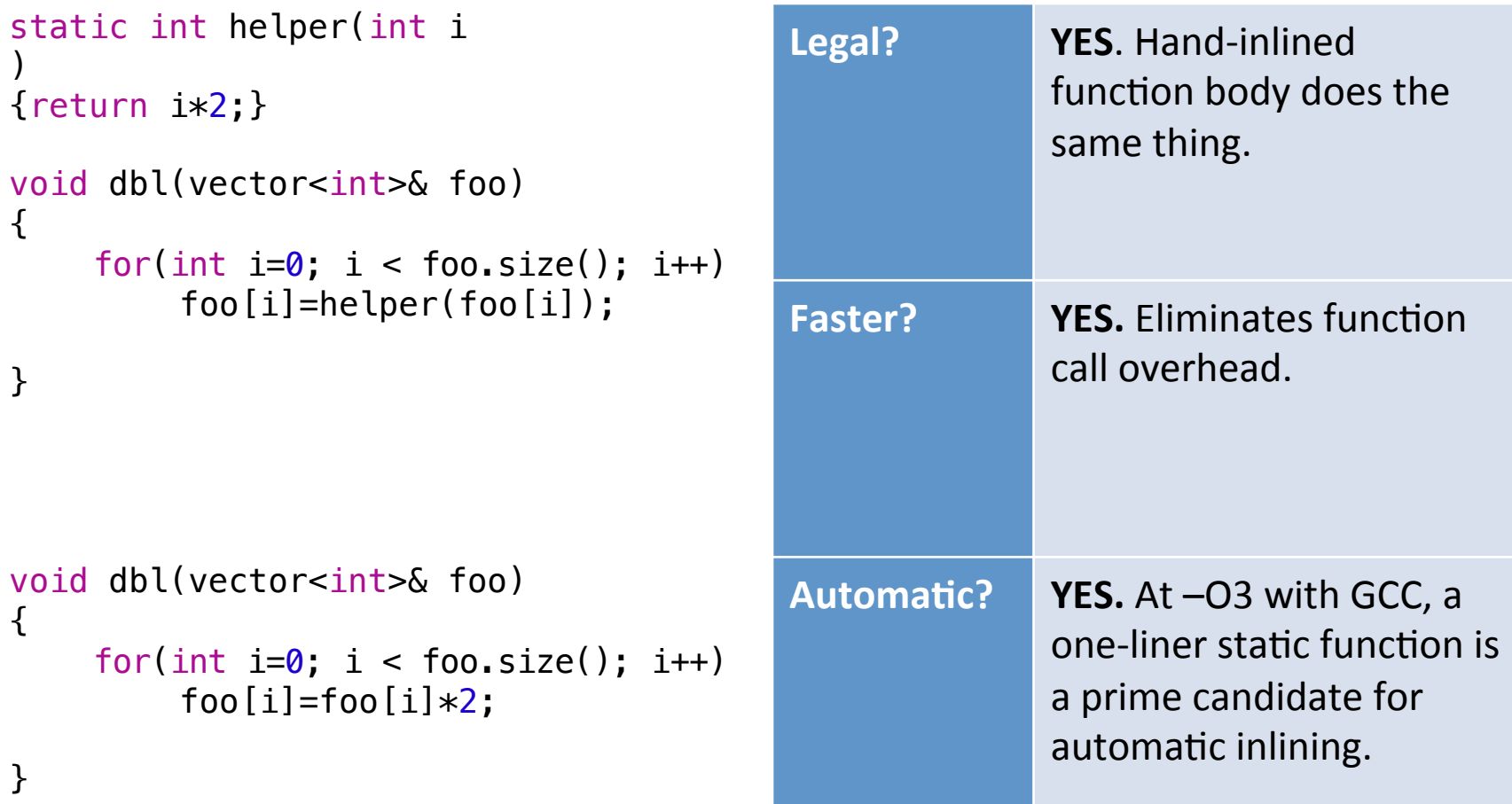

```
template<typename T>
  swap(T& a, T& b)\{T tmp = a;
   a = b;b = \text{tmp};
\}template<typename T>
swap(T& a, T& b)\{a = a \land b;b = a \land b;a = a \land b;
```
 $\}$ 

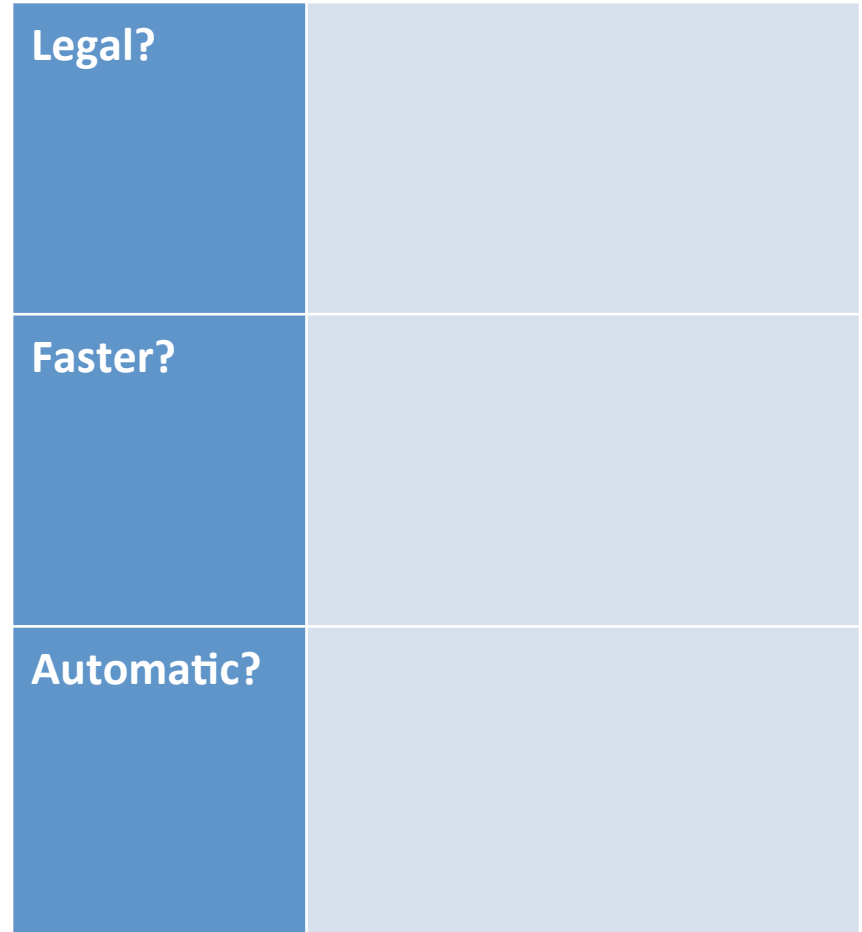

```
template<typename T>
  swap(T& a, T& b)\{T tmp = a;
   a = b;b = \text{tmp};\}template<typename T>
swap(T& a, T& b)\{a = a \land b;b = a \land b;a = a \land b;\}
```
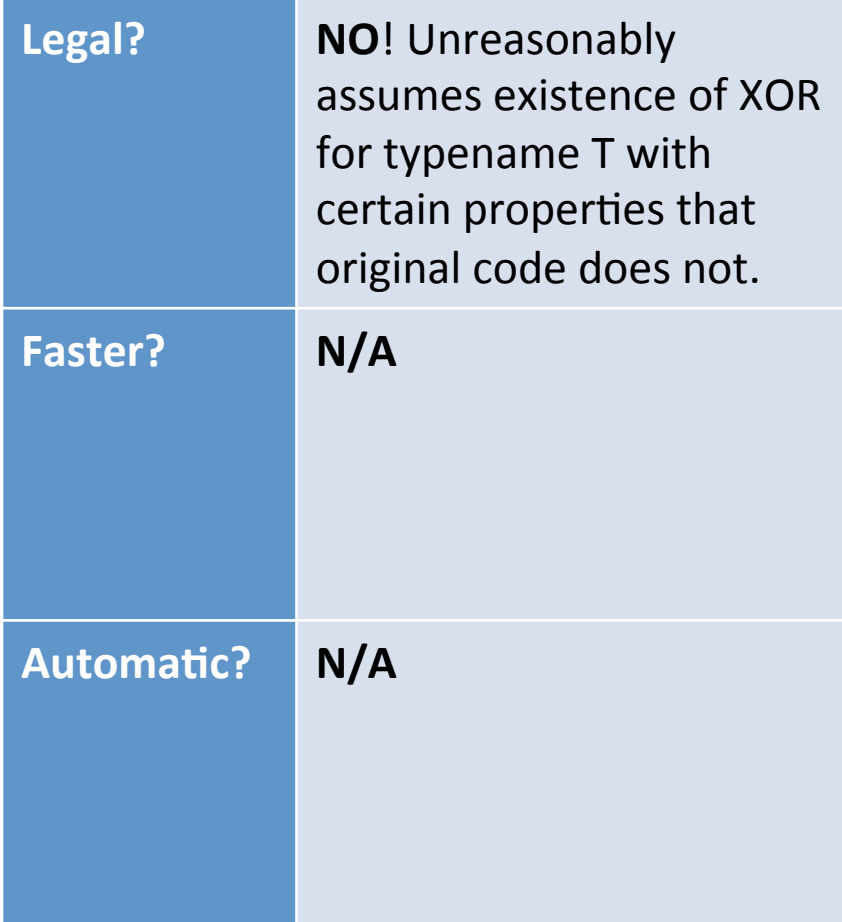

```
void swap(int& a, int& b)
\{int tmp = a;a = b;b = \text{tmp};
\}void swap(int& a, int& b)
\{a = a \land b;b = a \land b;a = a \land b;\}
```
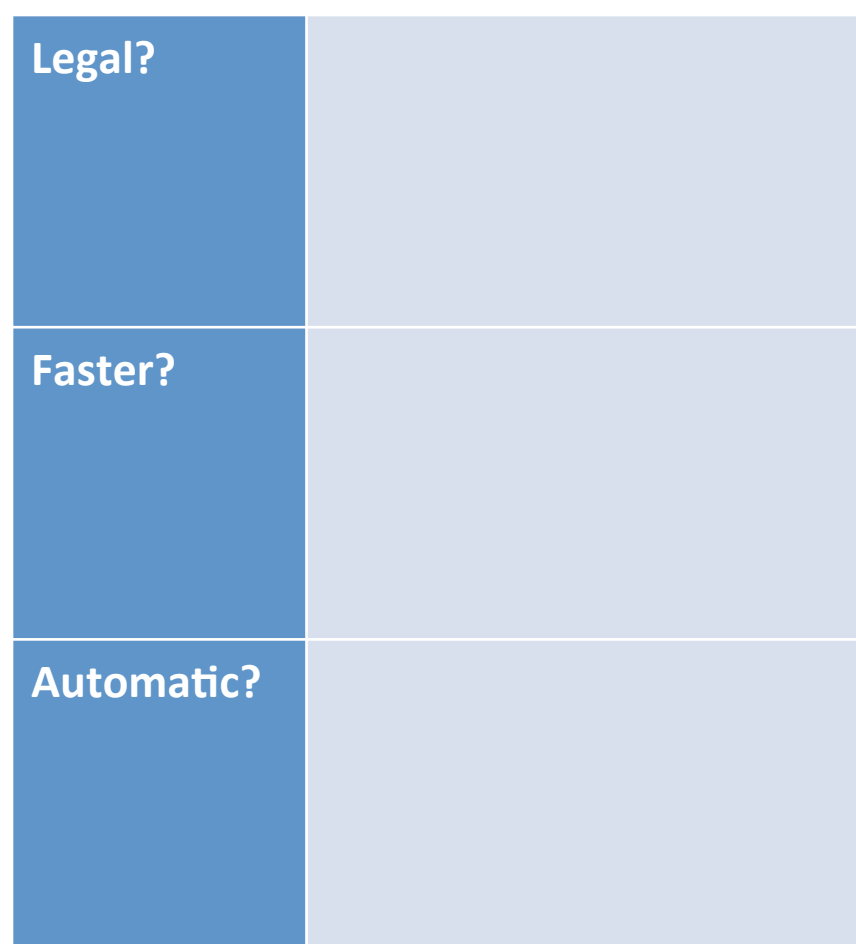

```
void swap(int& a, int& b)
                                       Legal?
                                                    NO! Another trick
                                                    question \odot. "After"
\{doesn't work for when
    int tmp = a;
                                                    passing the same
    a = b;reference as both
    b = \text{tmp};
                                                    operands (both a and b
\}would be 0)
                                                    N/AFaster?
void swap(int& a, int& b)
\{a = a \land b;b = a \land b;
    a = a \land b;Automatic?
                                                    N/A\}
```
# **Compiler Optimization #5 (Take 2)**

```
void swap(int& a, int& b)
                                    Legal?
                                                 YES! This bithack for
\{swapping.
    int tmp = a;
   a = b;b = \text{tmp};
                                    Faster?
\}void swap(int& a, int& b)
\{if(\&a == \&b) return;
                                    Automatic?
   a = a \land b;b = a \land b;a = a \land b;\}
```
# **Compiler Optimization #5 (Take 2)**

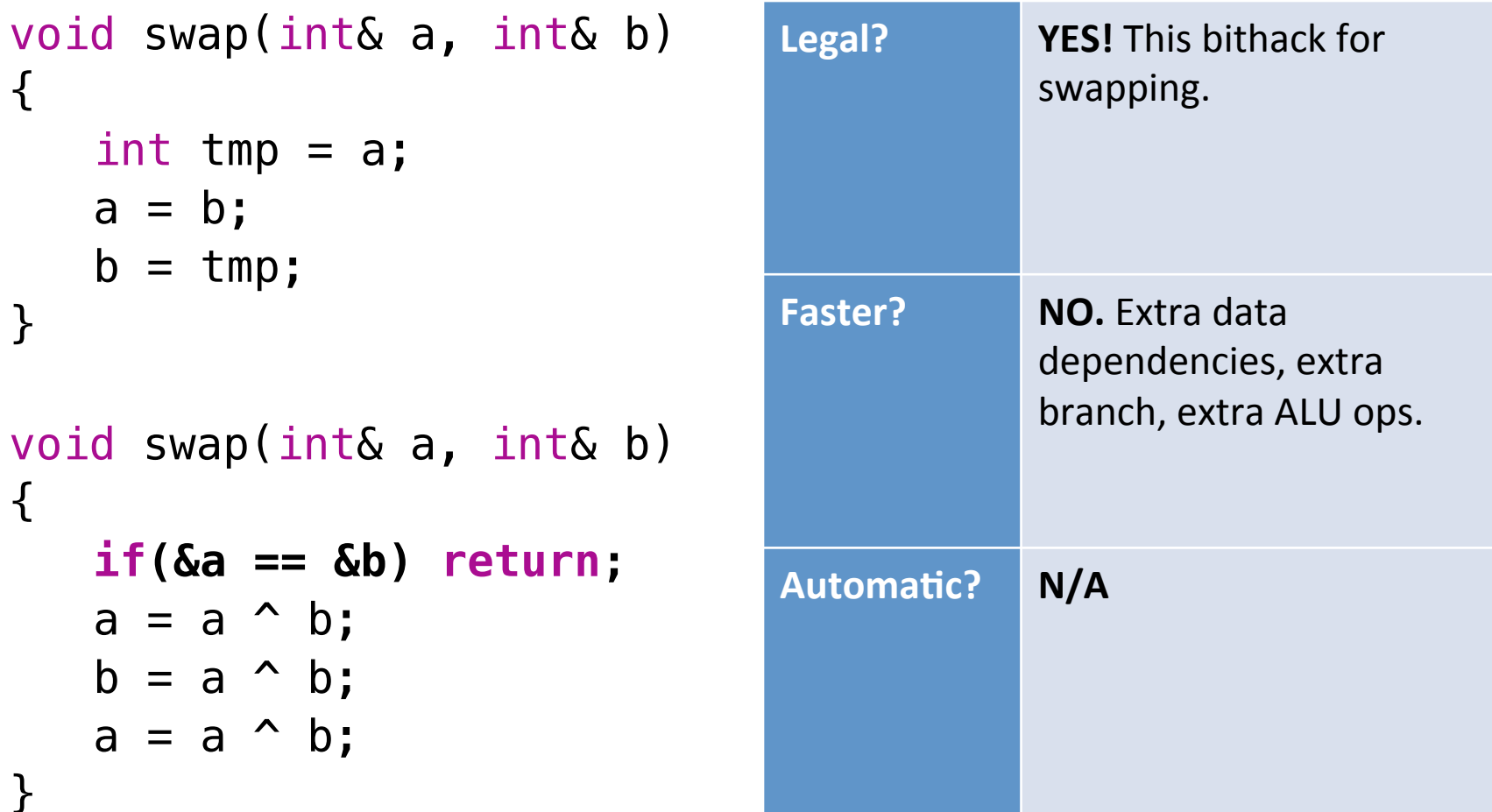

## **Other Topics**

- Fair game, not covered in these slides:
	- $-$  Fractal Tree<sup>rm</sup> data structure operations
	- Lock-free data structures
	- Mechanics of Cilk runtime (and hyperobjects)

MIT OpenCourseWare <http://ocw.mit.edu>

6.172 Performance Engineering of Software Systems Fall 2010

For information about citing these materials or our Terms of Use, visit: <http://ocw.mit.edu/terms>.